# MLT Advance NEW Multi LAN Tester Debut

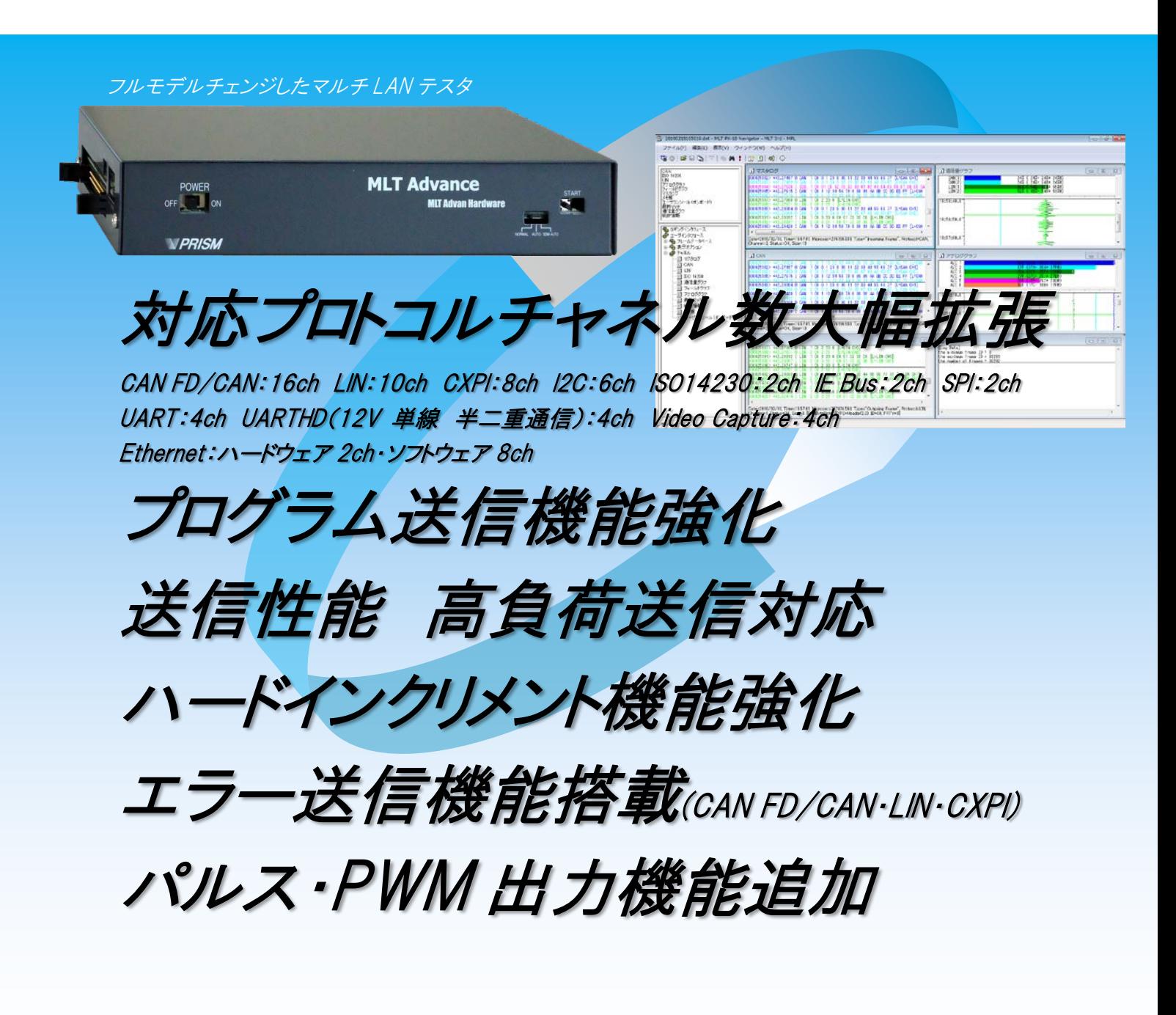

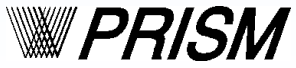

株式会社プリズム

### <span id="page-1-0"></span>新機能ご紹介

### 対応プロトコル大幅拡張

最大チャネル CAN FD/CAN: 16ch LIN: 10ch I2C: 6ch CXPI: 8ch IE Bus: 2ch SPI: 2ch ISO 14230:2ch UART:4ch UARTHD (12V 単線 半二重通信):4ch Video Capture:4ch(※1) Ethernet:ハードウェア:2ch・ソフトウェア:8ch(※1)まで対応可能となりました。 ※1:別売のオプションモジュールが必要となります。チャネル数はお選びいただけます。

# プログラム送信機能強化

プログラム送信の行数を 10,000 行から最大 1,000,000 行(※1)への増加と共に、 送信分解能を 1ms から 100 $\mu$ s に向上し、通信フレームの再生能力が大幅に強化されます。 従来の CAN-FD/CAN に加え、LIN・CXPI(※2)のプログラム送信にも対応致しました。 ※1:行数はお使いの状況により制限数が異なります。 ※2:ヘッダを見ながら登録されているレスポンスを送信する様に機能追加し、このレスポンスの値を書き換える様に動作します。

 但し、評価対象機器がマスターの場合、ロギング時とプログラム送信時で評価対象機器のクロックジッタの影響により ヘッダのスケジュール時間が微妙に異なり、積算誤差が発生する場合がございます。 この様な場合、評価環境に応じカスタマイズを行えますので、ご相談ください。

# 送信性能の大幅向上

フレーム送信スケジューラ分解能 1ms を 100μs に向上しました。

## 高負荷送信対応

CAN FD/CAN 通信は 2Mbps 迄でのバス負荷 100% に対応しました。 LIN・CXPI 通信はバス負荷 100%に近い高負荷試験を実現可能となりました。

# アナログ入力精度向上

計測電圧範囲:0~20V 最小サンプリング(1ms) 電圧精度±0.2V 以下(実力は±0.1V 以下) 最大 8ch の電圧波形を 1000 時間連続ロギング可能な環境を実現できます。

### ポート機能パフォーマンス UP

ポート入出力が従来製品の各 8ch から 2 倍の各 16ch に拡張しました。 120Hz:1~100% Duty の波形等を分解能 10ns の精度で長時間ロギング可能となりました。

### パルス・PWM 出力機能追加

パルス出力 :パルス幅 100 μs ~ 2s(100 μs 分解能) PWM 出力: 周期 133.33 ms ~ 208.33µs (7.5Hz~4.8kHz) Duty 1% ~ 100% (1%単位で指定可能) 最大 3ch まで出力可能(※1) ※1:製品によって異なります。

## エラー送信機能追加

CXPI に加え、CAN FD/CAN 及び LIN のエラーフレーム送信が可能になりました。 エラーフレーム送信機能の使用には別売のソフトウェア Multi Protocol Simulator が必要になります。 CAN FD/CAN と LIN では送信可能なエラーの種類が違います。 詳細は P9 をご覧ください。

◆ MLT Advance Technology

OS を使用せず、DMA と短時間で終了する割込み処理を駆使する事でシステム処理速度を大幅に向上させました。 通信プロトコル及びタイムスタンプは FPGA にて処理しております。

# <span id="page-2-0"></span>目次

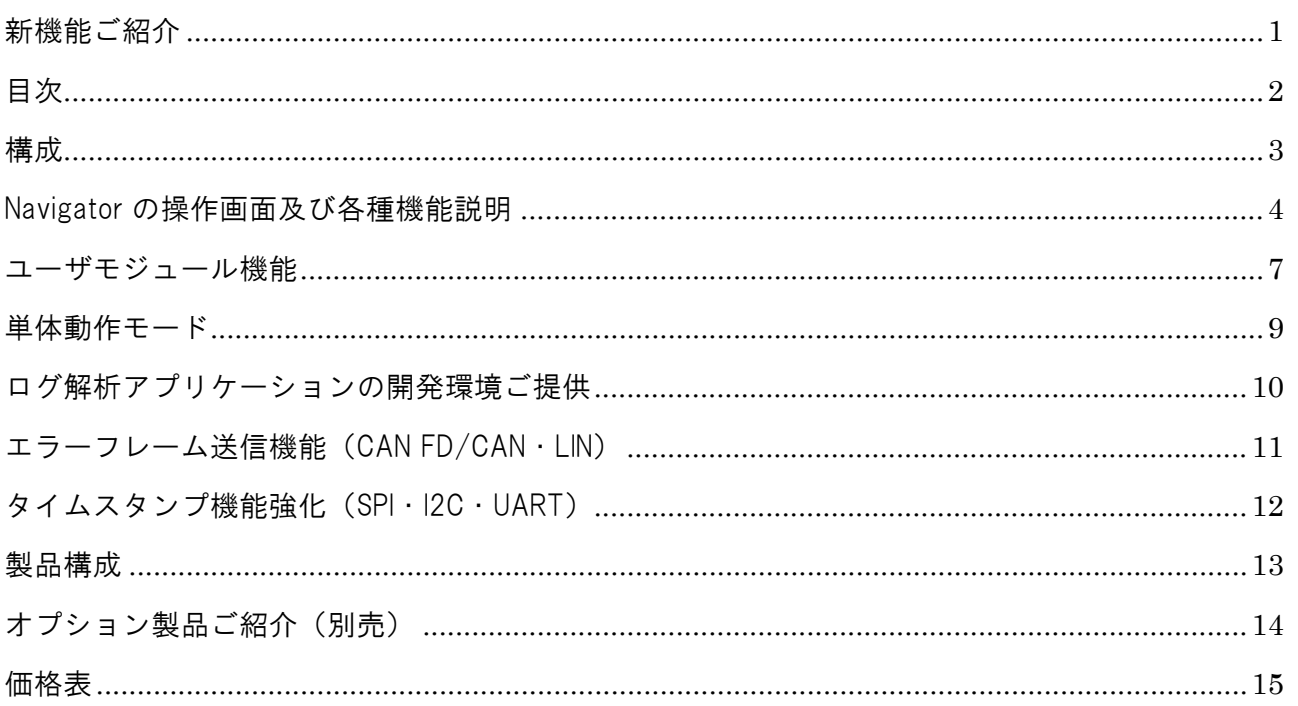

# <span id="page-3-0"></span>構成

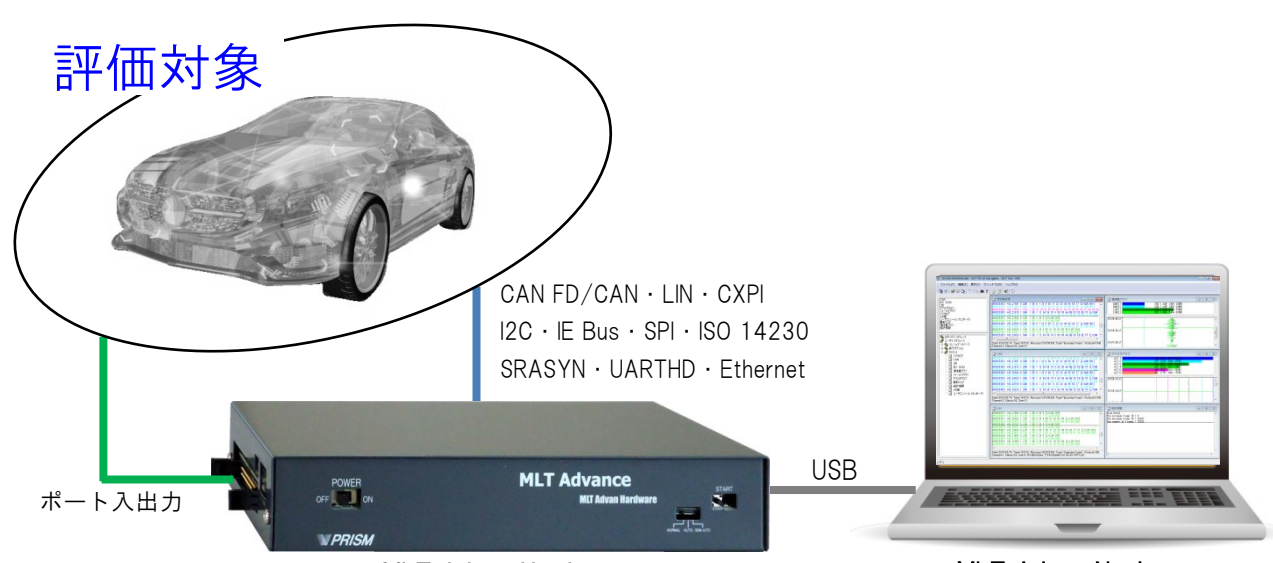

MLT Advan Hardware MLT Advan Navigator

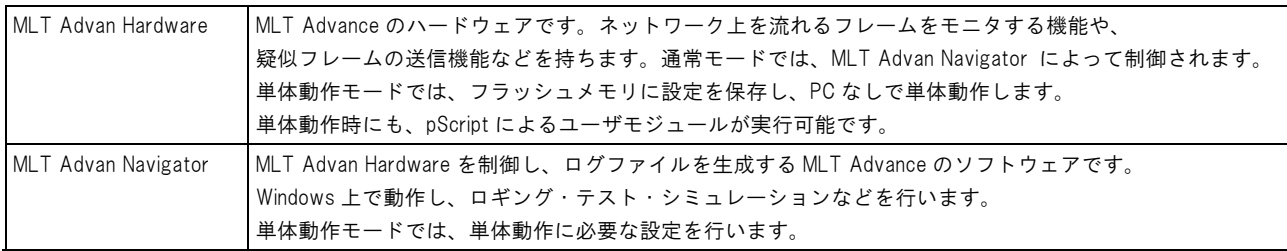

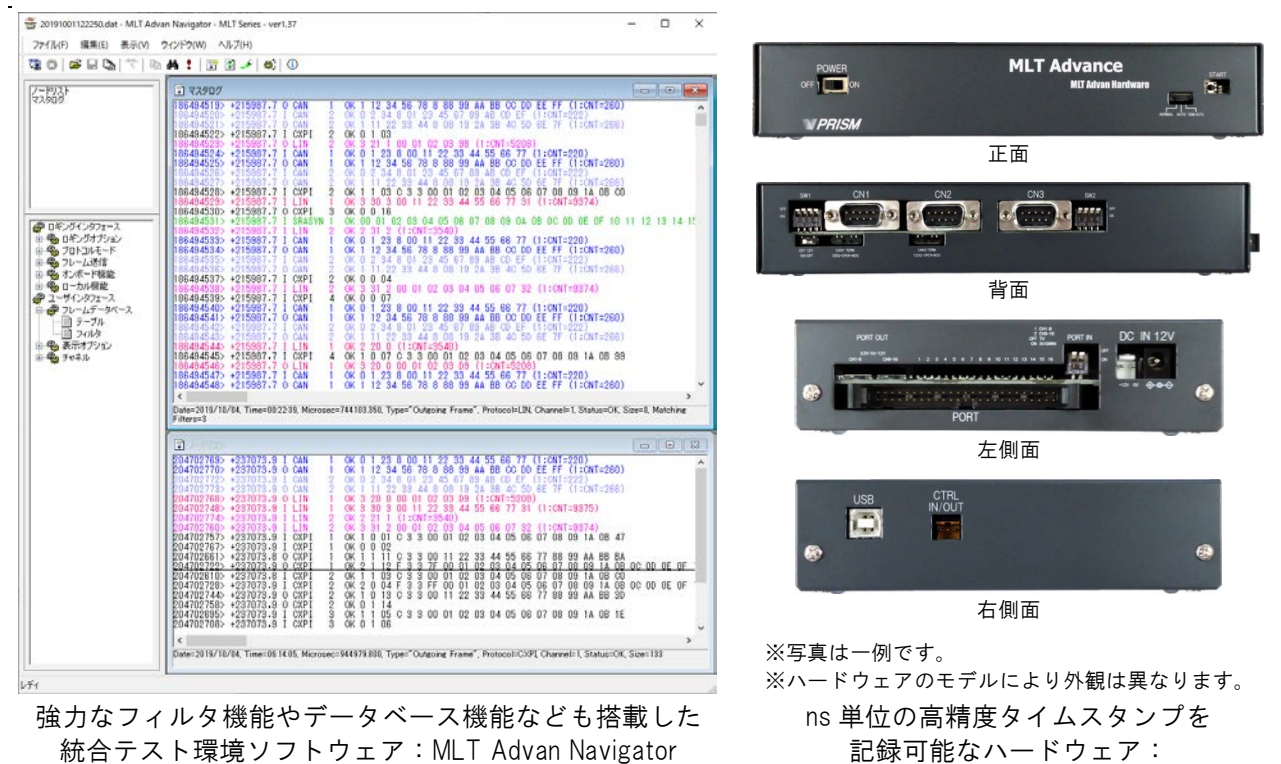

MLT Advan Hardware

# <span id="page-4-0"></span>Navigator の操作画面及び各種機能説明

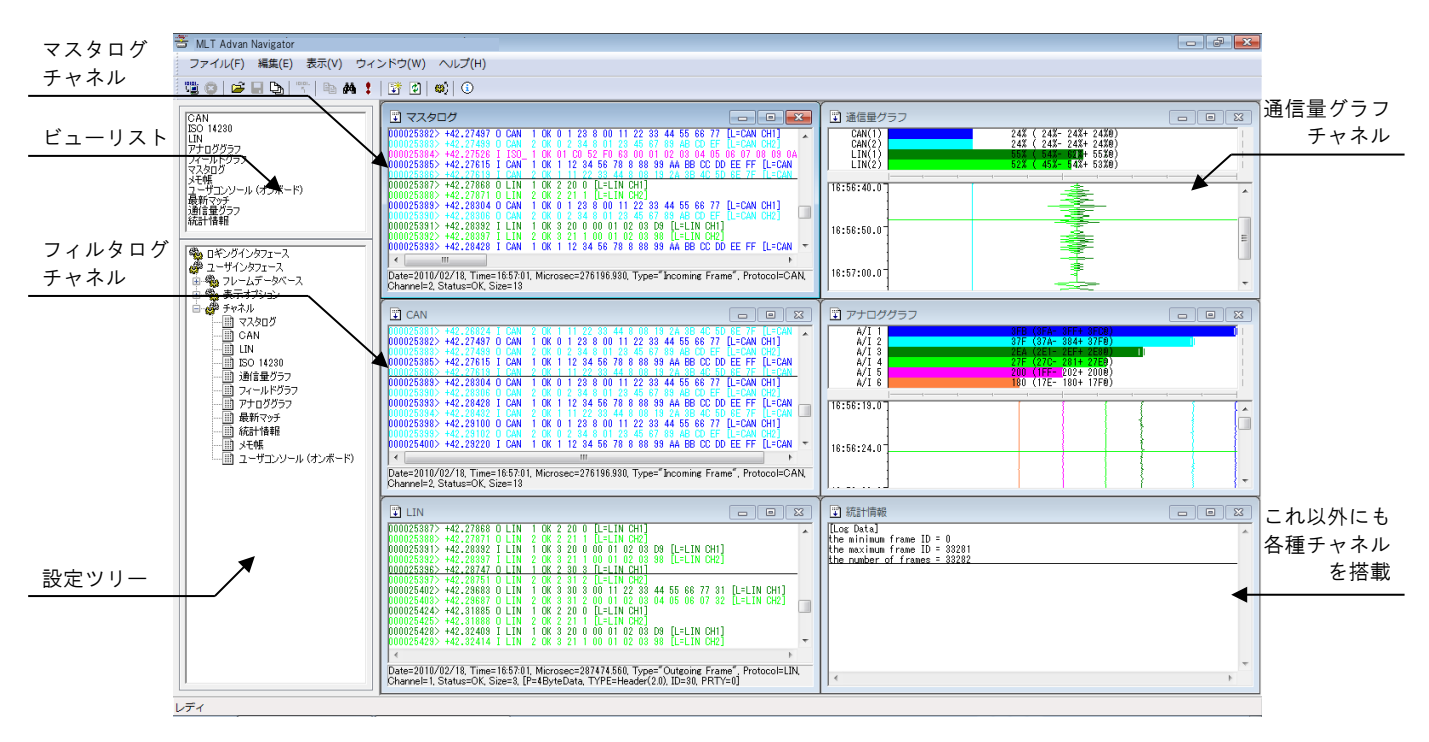

共通の操作性を実現した汎用的で多機能の統合テスト環境

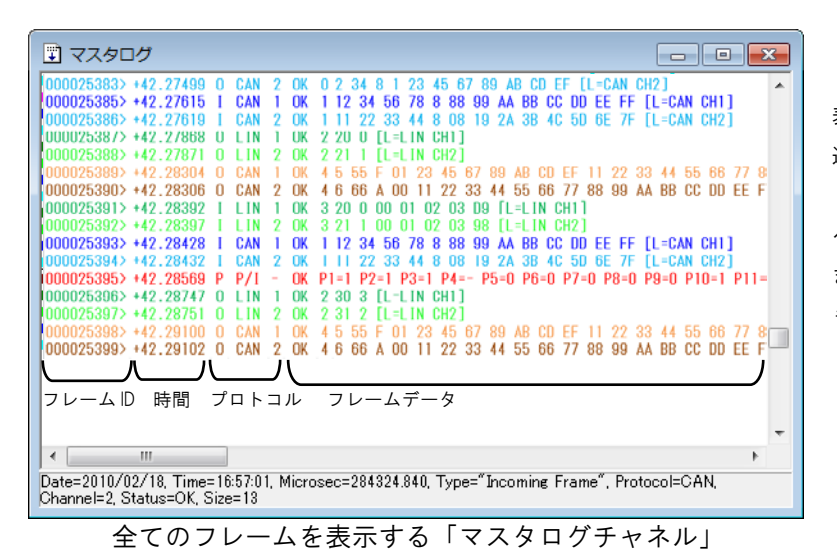

表示する項目は「フレーム表示の設定」から 選択することができ、他にも「日付」「時刻」 「マイクロ秒」「フィルタラベル」「データ ベース」等の項目を表示可能です。 また、各項目をコンマ区切りで表示すること も可能です。

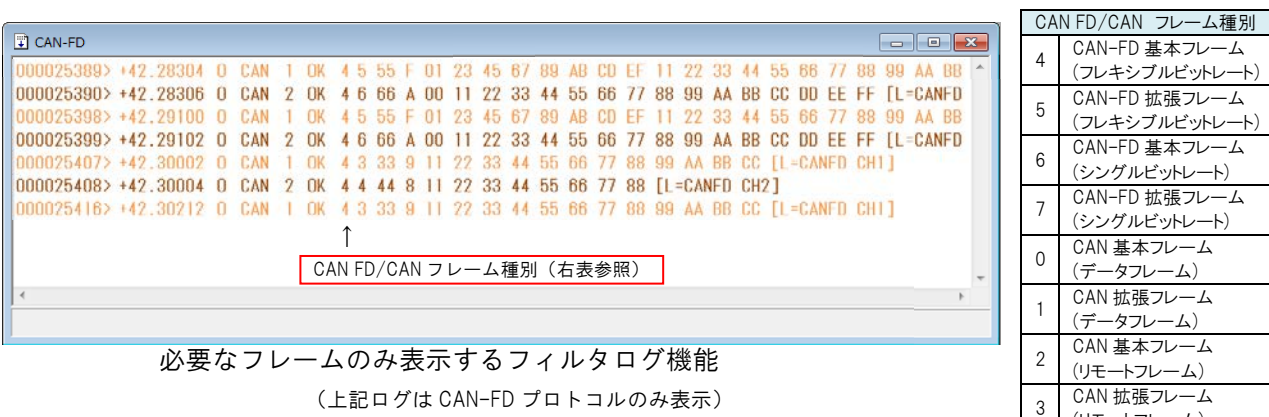

(上記ログは CAN-FD プロトコルのみ表示)

(リモートフレーム)

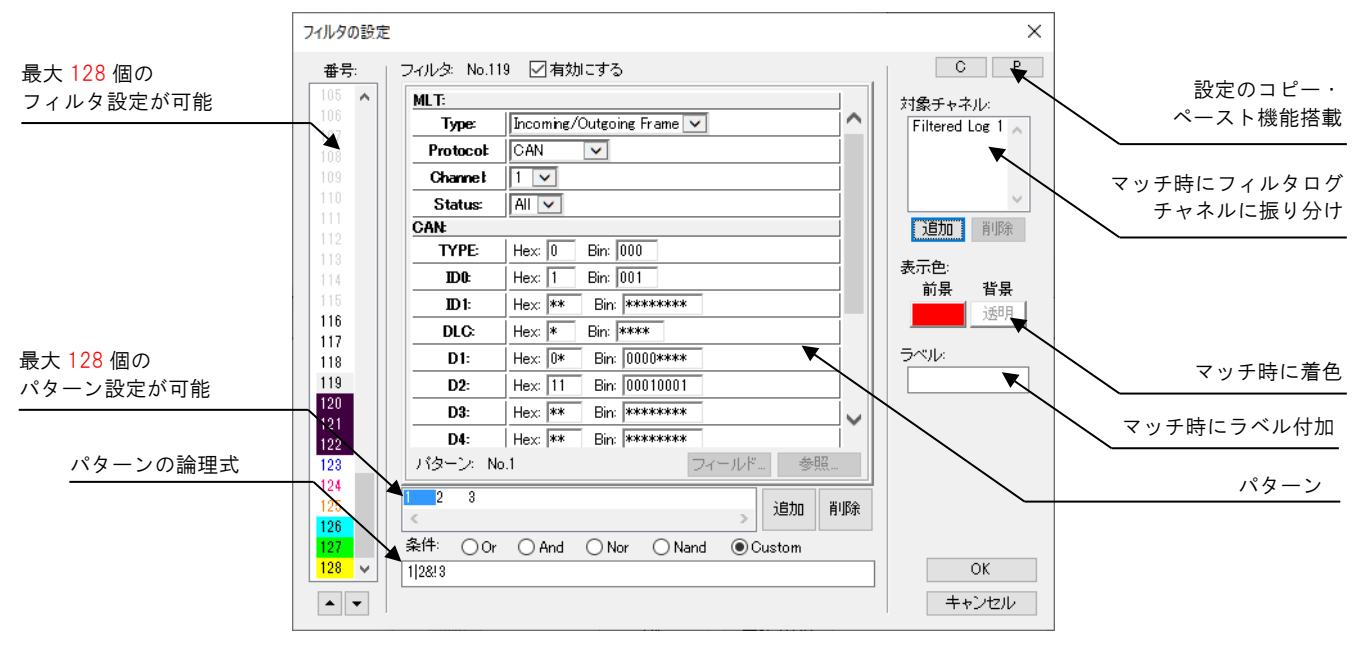

最大 128 個のパターンを任意の論理式で組み合わせ可能な強力なフィルタ機能

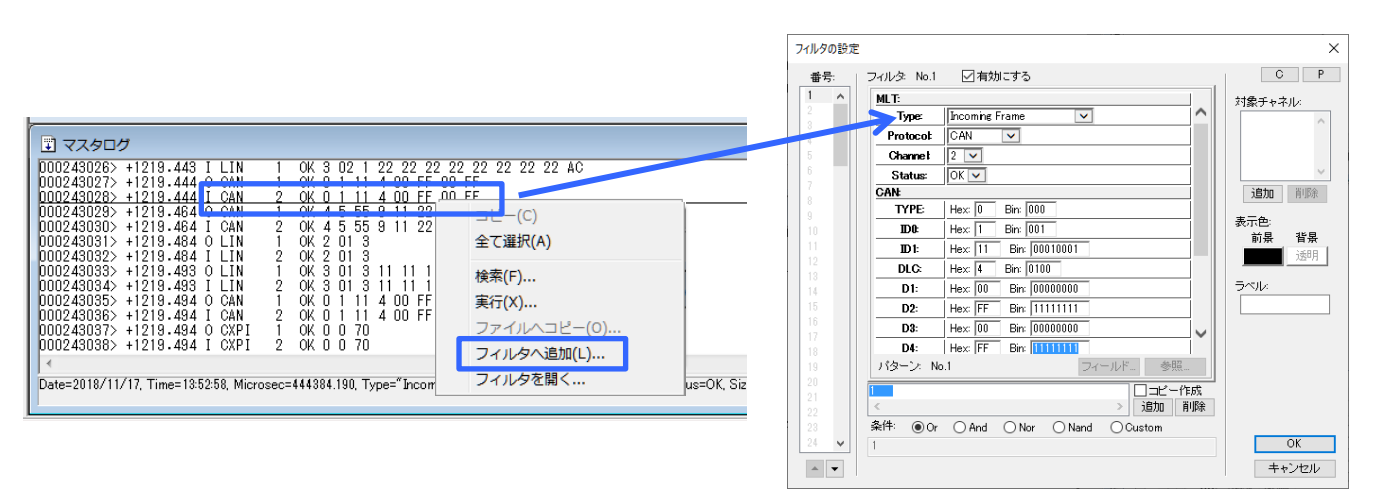

ビューに表示されているフレームを簡単にフィルタ設定できるクイックフィルタ機能

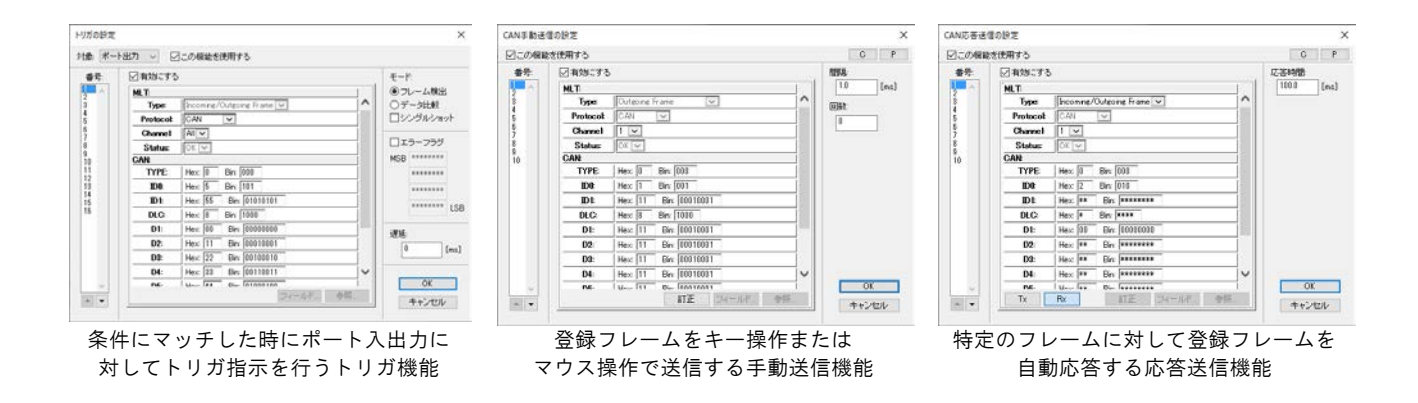

#### パルス/PWM 出力機能

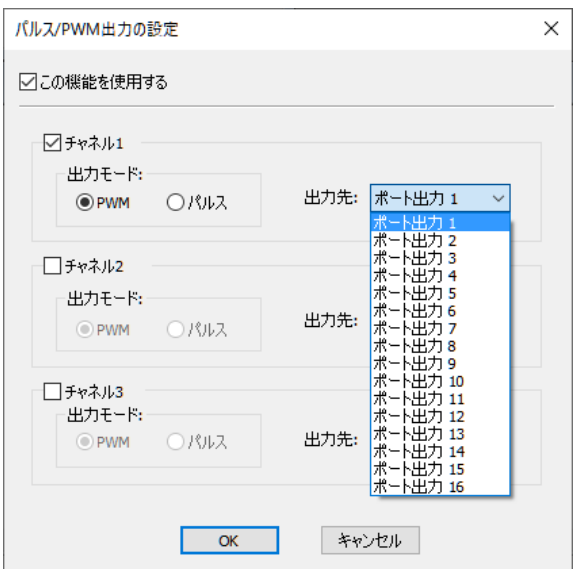

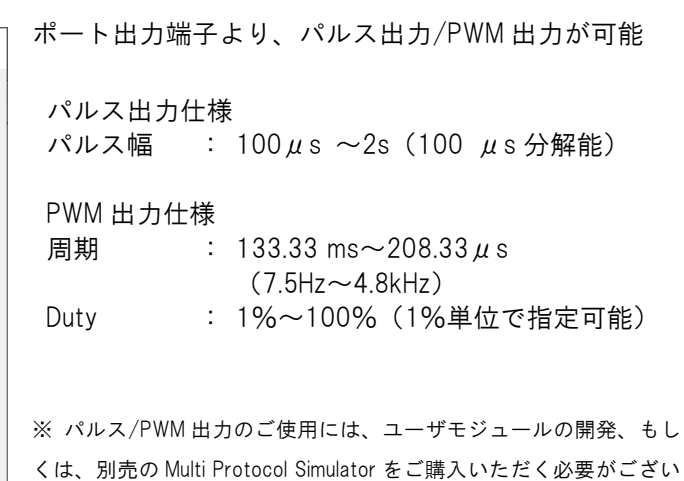

ます。(ユーザモジュールサンプル同梱)

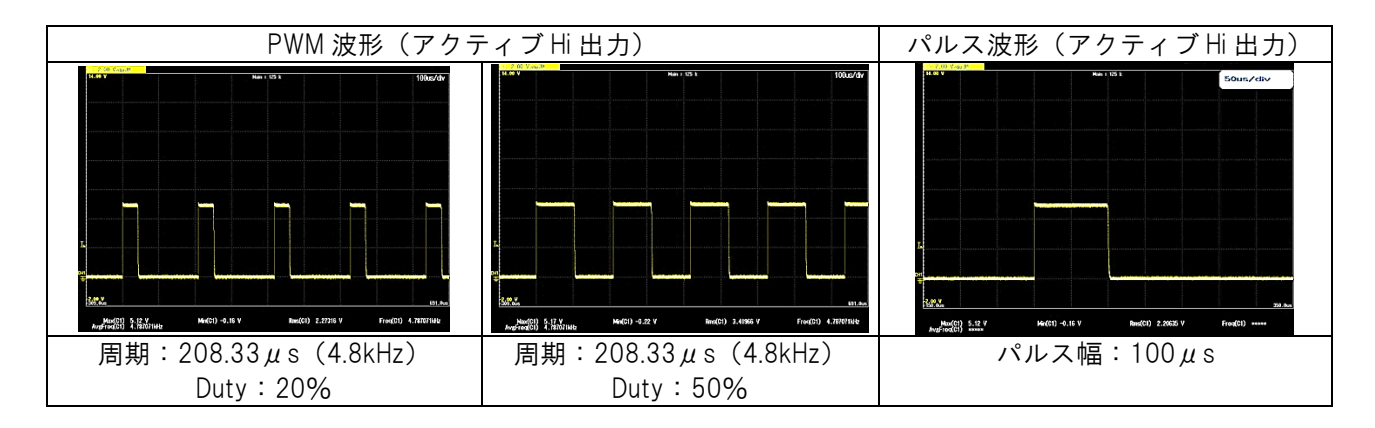

Marker 機能

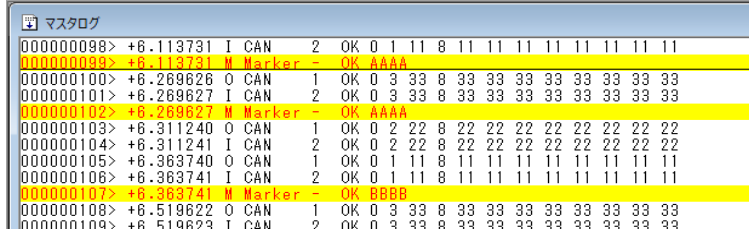

ログ上に任意のタイミングで Marker を 付けることが可能となりました。 Marker のコメントはユニークに入力可 能です。

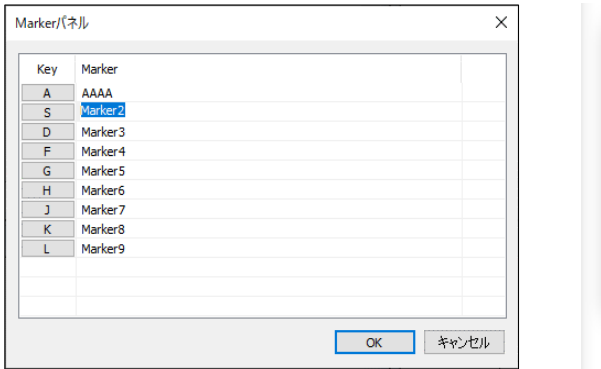

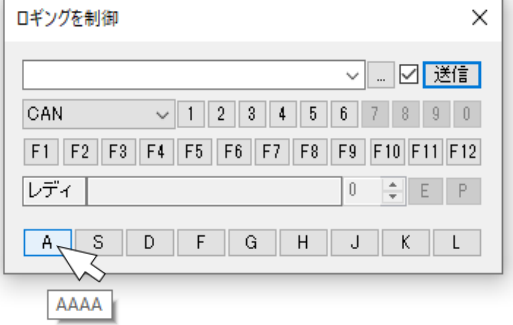

ログへの Marker 記録は、Marker パネル もしくは ロギングを制御画面 よりマウス操作で実行します。 また、ロギングを制御画面 よりキーボード操作にて記録することも可能です。

### <span id="page-7-0"></span>ユーザモジュール機能

■Navigator ユーザモジュール機能

MLT Advan Navigator 上で動作するユーザプログラムの開発機能です。

ナビゲータユーザモジュールでは、任意のフレームの送信・応答・表示や、GUI 部品を使った ユーザ操作などが行えます。

ナビゲータユーザモジュールは、独自のスクリプト言語「pScript」を使って開発します 1)。

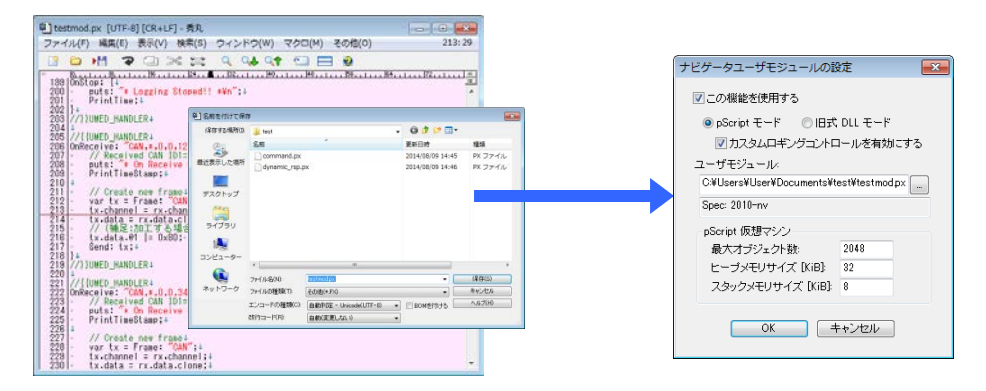

一般的なテキストエディタ 2) を使ってナビゲータユーザモジュールを作成し、 それをナビゲータユーザモジュールの指定枠に登録することで動作します。 スクリプト言語 pScript によるプログラムなので、コンパイルは必要ありません。

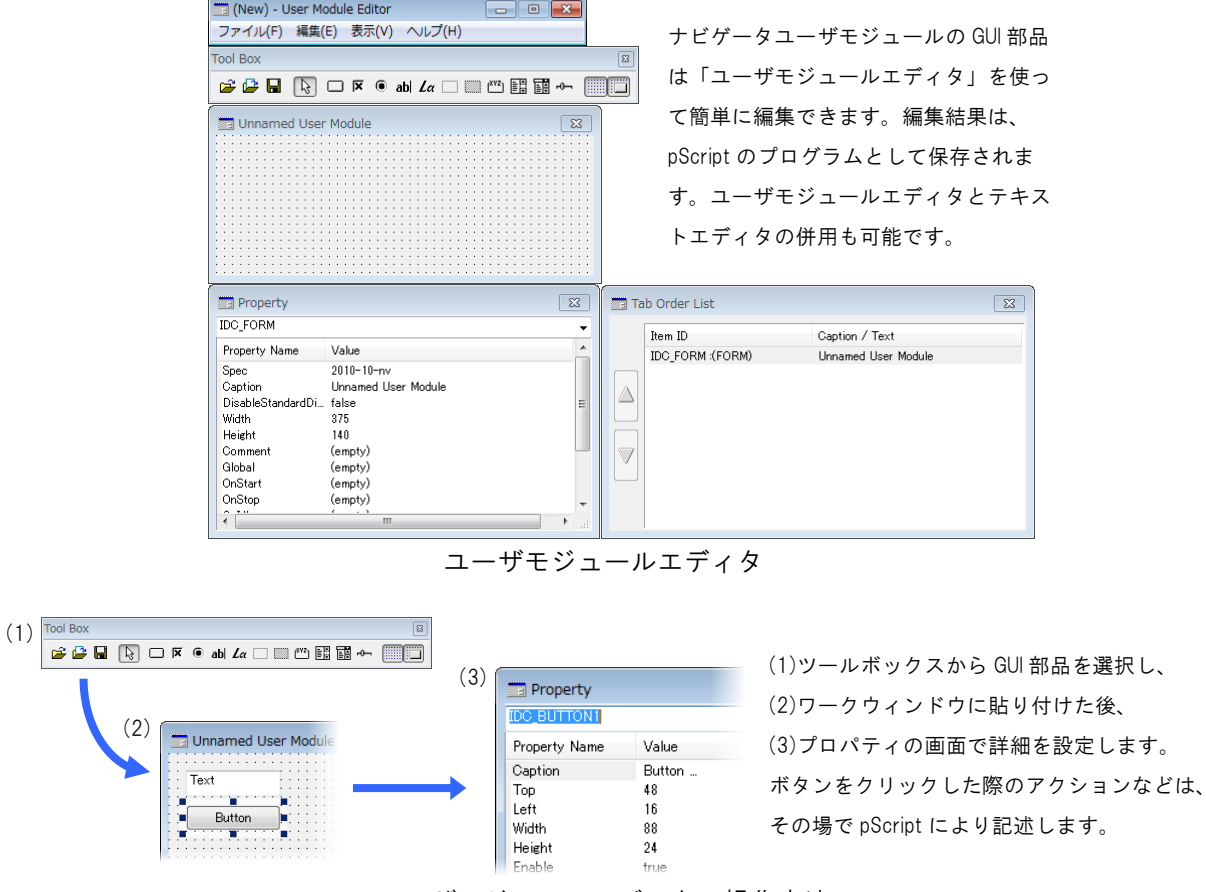

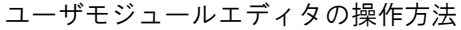

1) スクリプト言語 pScript は弊社が独自に開発した言語です。文法がシンプルなのでプログラミング経験を問わず気軽に記述できます。 2) 日本語文字列を扱う場合には、UTF-8 エンコーディングをサポートしているテキストエディタを使ってください。

■ハードウェアユーザーモジュール機能

MLT Advan Hardware 上で動作するユーザプログラム (これをハードウェアユーザモジュールと呼びます) をお客様自身で開発できます。ハードウェアユーザモジュールでは、任意のフレームの送信・応答などが行 えます。ハードウェアユーザモジュールは、ナビゲータユーザモジュールと同様、スクリプト言語 pScript を使って開発します $1$ 。

1) ハードウェアユーザモジュールは、テキストエディタでのみ作成可能です。

#### ■ユーザモジュール開発例 (Navigator ユーザモジュール & ハードウェアユーザモジュール)

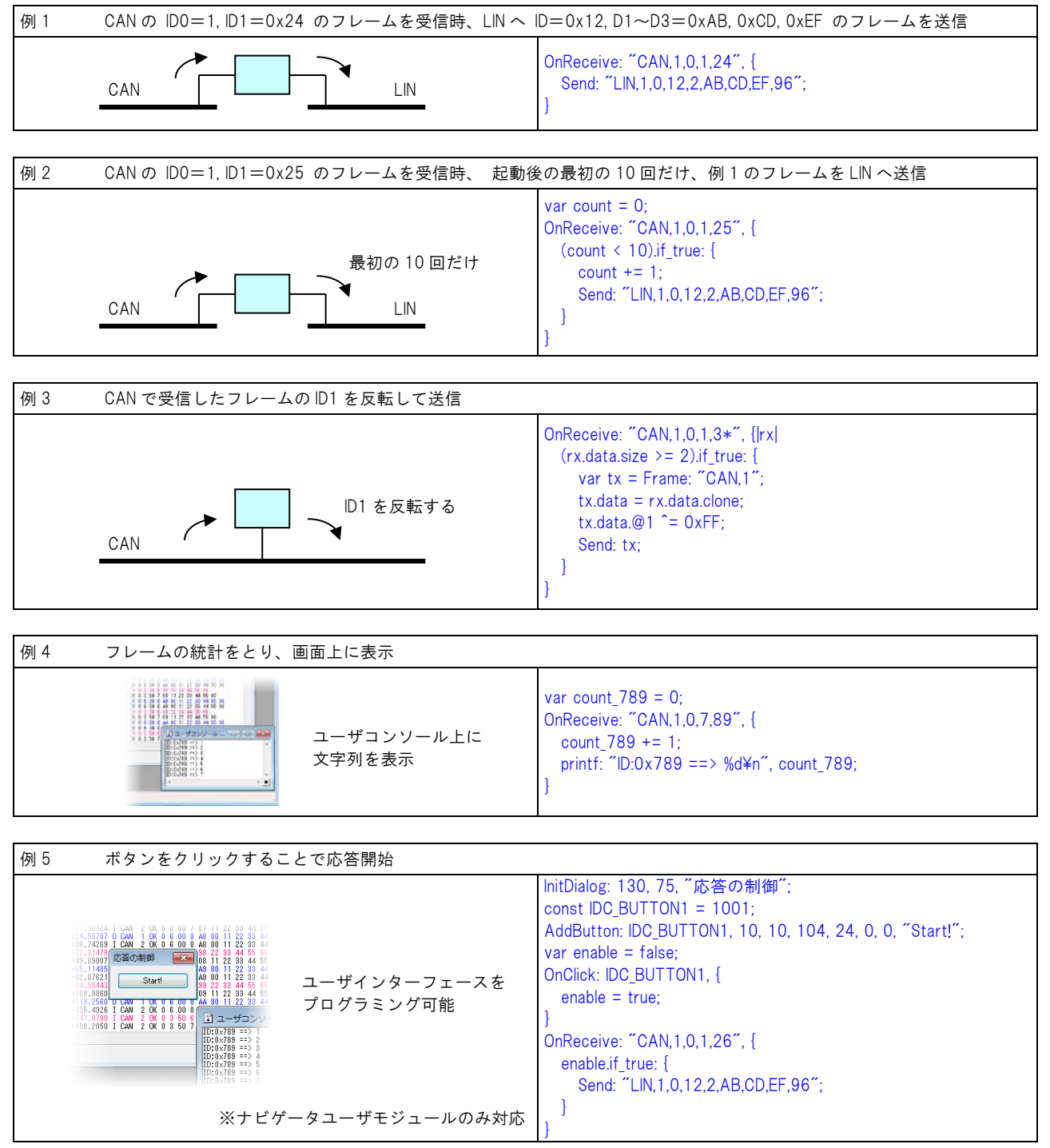

## <span id="page-9-0"></span>単体動作モード

MLT Advan Hardware は、PC を使用せず単体で動作させることができます。単体動作は、MLT Advan Hardware のフラッシュメモリに各種設定 (プロトコル設定・送信設定・入出力設定など) を保存することに より実現します。フラッシュメモリにはハードウェアユーザモジュールも保存するので、単体動作時にも pScript によるユーザモジュールが実行可能です。

#### ◆事前設定

単体動作させるためには、まず通常モードにおいて、MLT Advan Navigator による必要な全ての設定を行っておく必要が あります。設定と試験的なロギングを繰り返しながら、単体動作に必要な設定を事前に合わせ込みます。

#### ◆フラッシュメモリ書き込み

単体動作に必要な設定が決まったら、MLT Advan Hardware のフラッシュメモリに書き込みます。

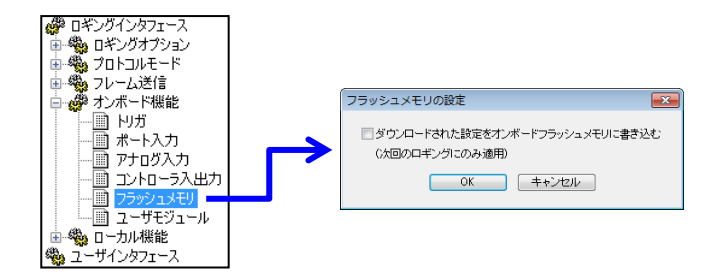

#### ◆単体動作開始

設定を MLT Advan Hardware に書き込んだ後、モードスイッチを「自動モード」か「半自動モード」に切り替えて、 電源スイッチを入れ直します。「半自動モード」の時は、さらにスタートスイッチを押します。

<span id="page-10-0"></span>ログ解析アプリケーションの開発環境ご提供

#### ■トレーサユーザモジュール機能

MLT Advan Navigator のログファイルは、MLT Advan Tracer により解析できます。その解析の手順を定義す るユーザプログラム (これをトレーサユーザモジュールと呼びます) は、お客様自身で簡単に開発できます。 トレーサユーザモジュールは、スクリプト言語 pScript を使って開発します <sup>1)</sup>。

解析結果はテキストファイルへ出力可能です。

1) トレーサユーザモジュールは、テキストエディタでのみ作成可能です。

#### ◆操作方法

- (1) 解析対象となる MLT Advan Navigator のログファイルを入力元リストに追加する。
- (2) 結果を保存する出力先フォルダを指定する。
- (3) トレーサユーザモジュールをその場で記述するか、あるいは既存のトレーサユーザモジュールを持ってきて、 ユーザモジュールの設定欄に指定する。
- (4) 開始ボタンをクリックする。

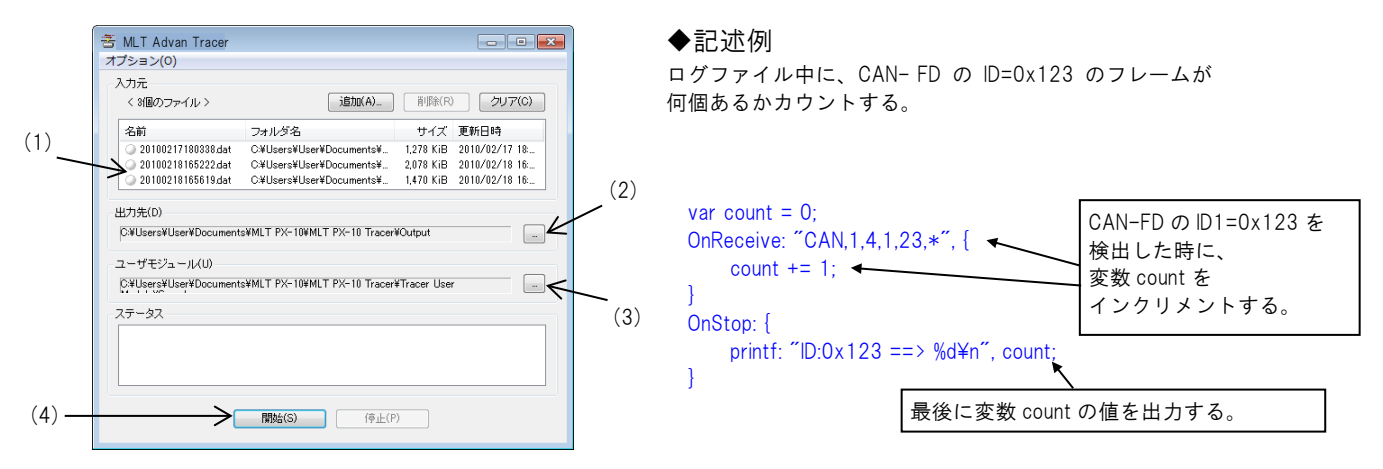

#### ■Log Analysis SDK

C#・C++・VBA で開発いただけるライブラリマニュアル、及びサンプルをご用意致しました。 MLT Advan Navigator のログ(.dat ファイル)を直接解析いただける環境を作成可能となります。

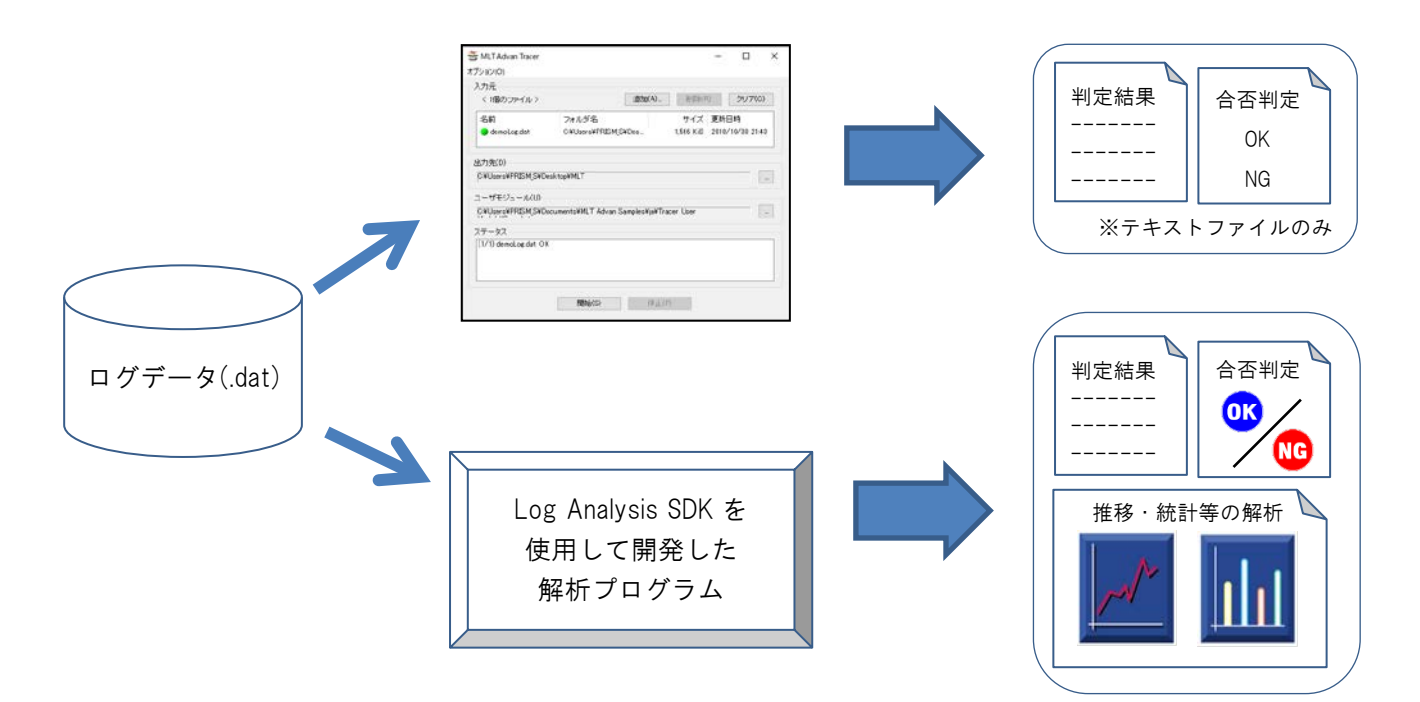

# <span id="page-11-0"></span>エラーフレーム送信機能(CAN FD/CAN・LIN)

#### ■CAN エラー送信機能

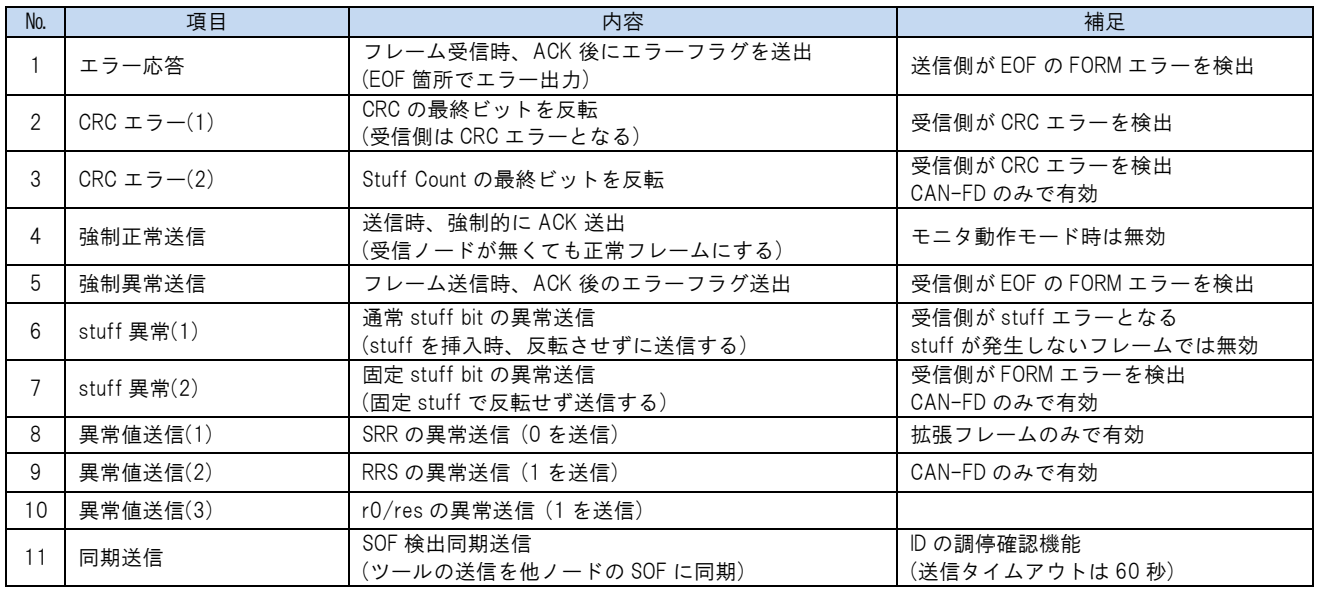

CAN の基本フレーム (例)

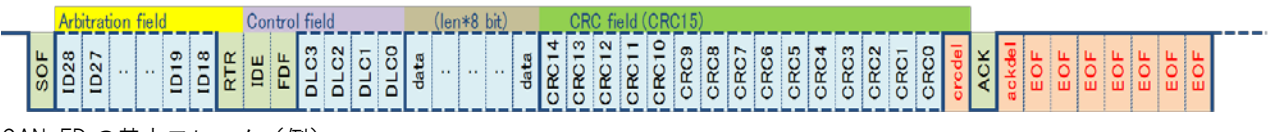

CAN-FD の基本フレーム(例)

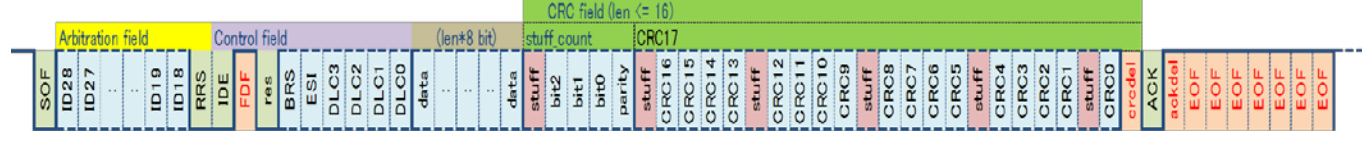

#### ■LIN エラー送信機能

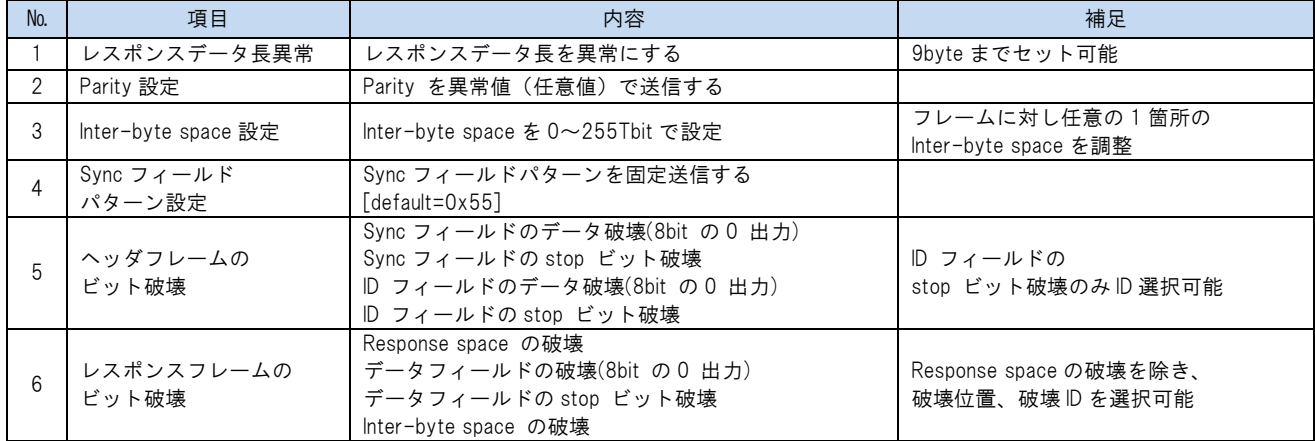

LIN の基本フレーム (例)

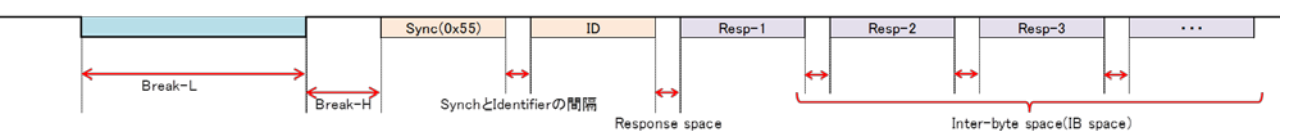

※エラー送信機能のご使用には、別売の Multi Protocol Simulator をご購入いただく必要がございます。

# <span id="page-12-0"></span>タイムスタンプ機能強化(SPI・I2C・UART)

#### ■SPI タイムアウト設定

タイムアウト指定範囲:1μs~1000ms

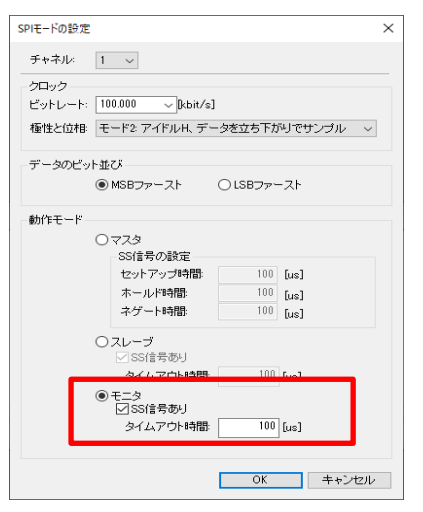

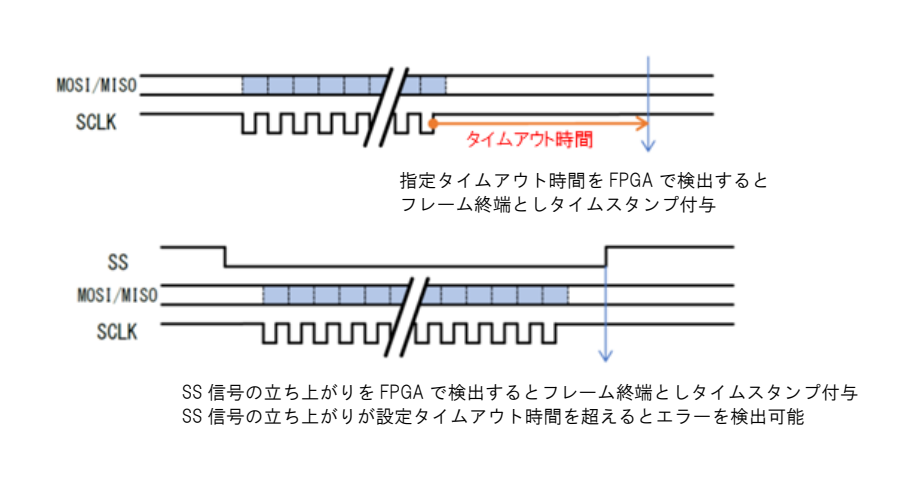

#### **■I2C バス異常検出時間設定**

タイムアウト指定範囲:1μs~1000ms

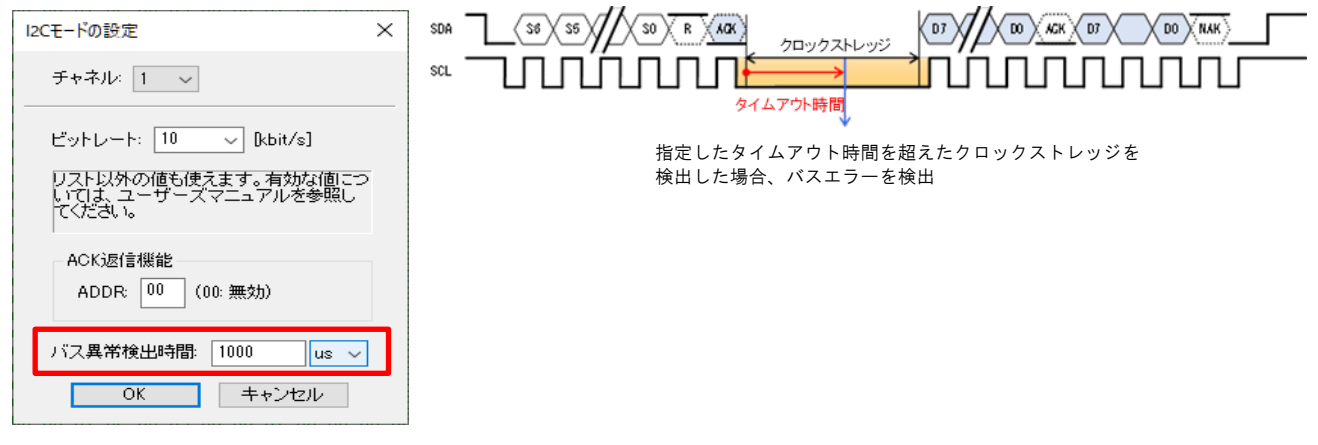

#### ■SRASYN·UARTHD タイムアウト設定·フレーム終端条件設定

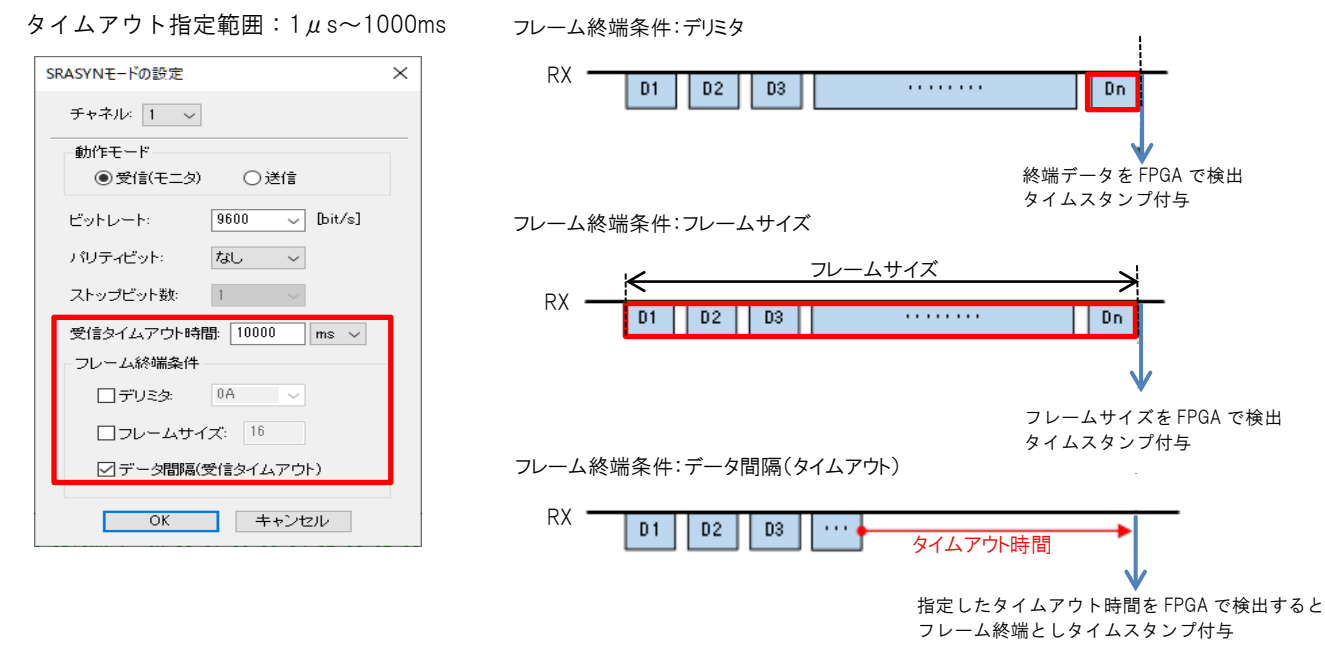

### <span id="page-13-0"></span>製品構成

#### ■本製品内容

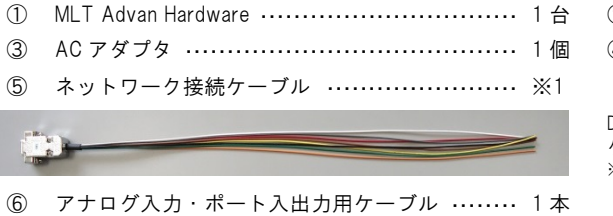

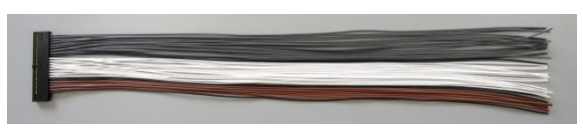

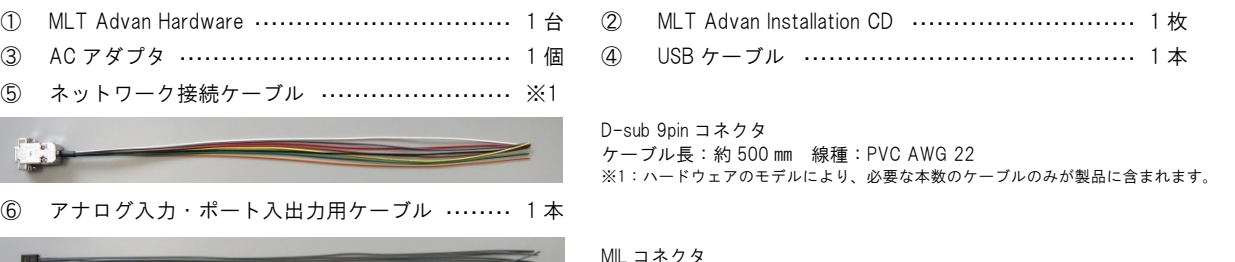

ケーブル長:約 500 ㎜ 線種:PVC AWG 22

※ ケーブルの追加購入も承ります。詳しくはお問い合わせください。

#### ■ハードウェア構成

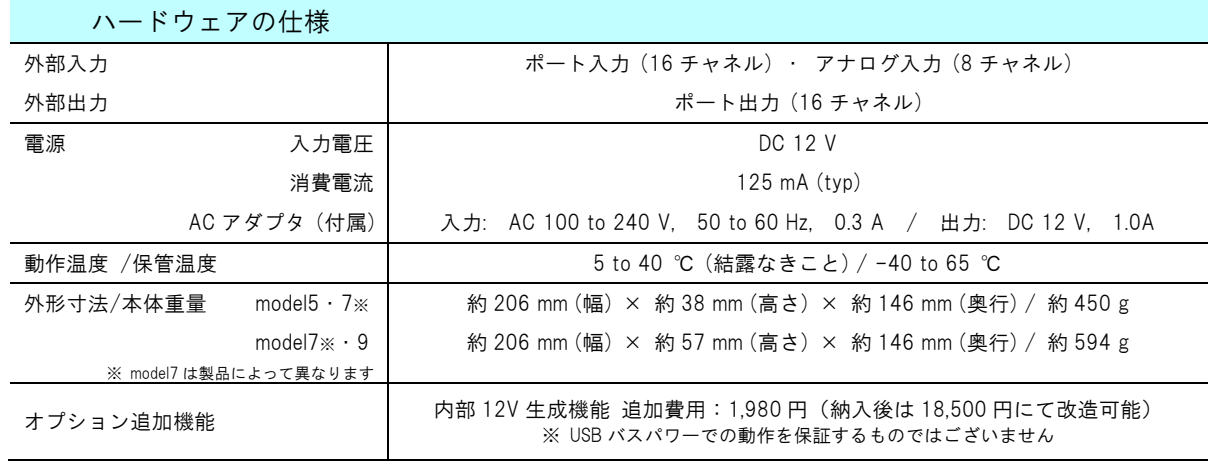

#### ■ソフトウェア動作環境

- ・ PC/OS···················· Windows 10 Core i5 以上(Core i7 以上推奨)
- ・ メモリ···················· 4 GB 以上(8GB 以上推奨)
- · 画面 …………………… 1366×768 ドット (HD) 以上推奨
- ・ ディスク ················· 10 GB 以上の空き (SSD を推奨)
- ・ デバイス ················· USB ポート、CD-ROM ドライブ、ポインティングデバイス (マウスやタッチパッドなど)
- ・ その他···················· PDF 閲覧ソフトウェア

#### ■ライセンスポリシー

本製品のライセンスは、MLT Advan Hardware 1 台に 1 本の扱いとなります。

MLT Advance を使われる管理責任者様がユーザ登録いただくことでライセンスが有効となり、ユーザサポートの対象となります。 本製品のソフトウェア MLT Advan Navigator にはロック等の機構は設けておりませんので、ご使用になる複数のパソコンへインストー ルいただけます。

MLT Advance を複数の方でご使用になる場合は、管理責任者様の同意の上、お使いになる各人のユーザ登録をいただくことでご使用 いただけます。なお、この場合のユーザサポートは管理責任者に実施いただくことを想定しております。

# <span id="page-14-0"></span>オプション製品ご紹介(別売)

#### ■関連ハードウェア製品

- ・ 光電変換ツール(対応プロトコル:CXPI・CAN FD/CAN・LIN)
	- 通信を光信号に変換し SPDIF ケーブルで接続、電気的にアイソレーションすることで、EMI 耐性を向上 (※1) また、ケーブルの引き回しによる波形歪、通信ノイズの影響を抑えることが可能(※2) ご使用には光電変換対応モデルの MLT Advance が必要となります。詳しくはお問い合わせください。

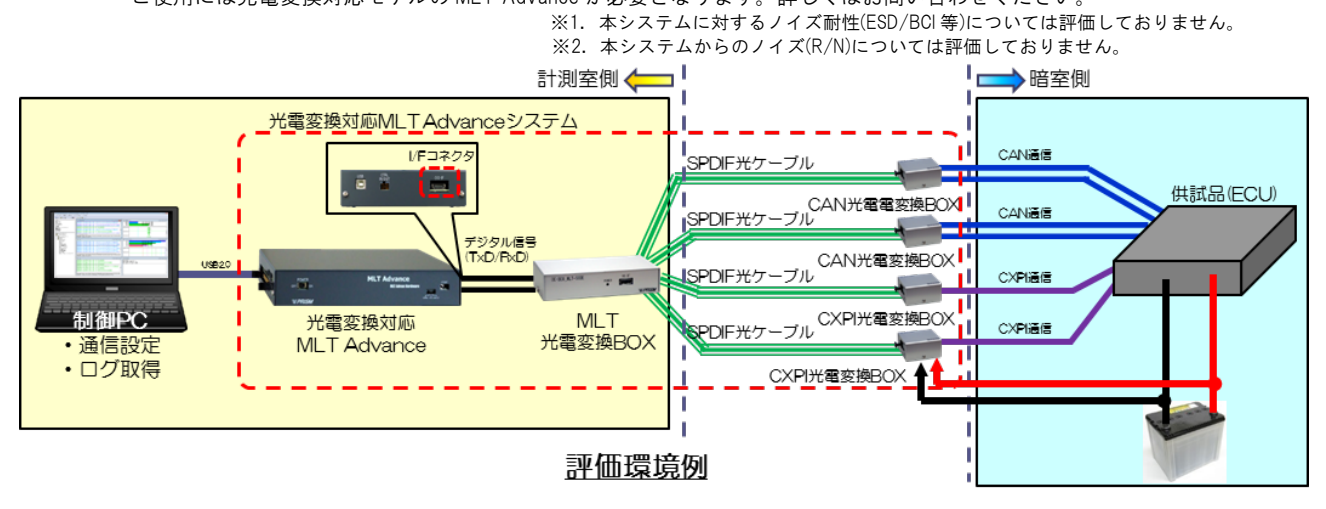

- ・ UART12V レベル変換ケーブル ・ レベル変換機 (対応プロトコル:SRASYN) SRASYN を、12V 系インターフェイスに変換対応 ※ケーブルは Tx 1ch Rx 1ch 固定となりますが、変換機は Tx・Rx 計 2ch(選択可能)となります。
- ・ UART RS232C 変換ケーブル ・ 変換機 (対応プロトコル:SRASYN) SRASYN を、RS-232C インターフェイスに変換対応 ※ケーブルは Tx 1ch Rx 1ch 固定となりますが、変換機は Tx · Rx 計 2ch (選択可能) となります。
- ・ BroadR-Reach Converter Ethernet 物理層変換機となっており、BroadR-Reach (100Base-T1) と 100Base-TX の相互変換が可能 BroadR-Reach (100Base-T1) 4ch・100Base-TX 4ch 搭載 12V 電源 (7~24V) で動作 5V 出力機能搭載
- ※ 上記以外にも、評価ボード等の作成も承ります。詳しくはお問い合わせください。

#### ■関連ソフトウェア製品

- ・ Multi Protocol Simulator(MPS) マルチ LAN テスタ用多機能シミュレータ CAN FD/CAN , LIN , CXPI に対応
- ・ MLT ユーザモジュールインターフェイスライブラリ MLT Advan Navigator 上で制御するためのインターフェイスライブラリ
- ・ MLT ダイレクトインターフェイスライブラリ
- MLT Advan Hardware を直接制御するインターフェイスライブラリ ・ Ethernet オプションモジュール
	- MLT Advan Navigator にて 他プロトコルと Ethernet ログを同時通信ロギング可能

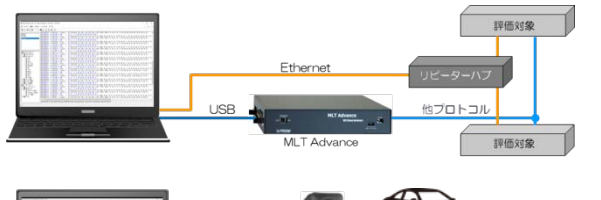

・ VideoCapture オプションモジュール

MLT Advan Navigator にて USB カメラでの録画と同期してロギングし、 録画後の画像タイミングに合わせてログ確認が可能

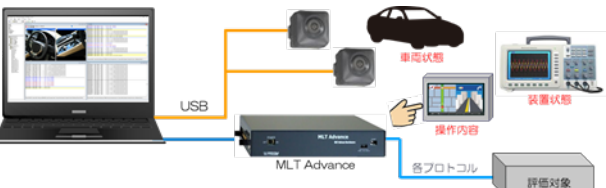

 ※ 上記以外にも、pScript にてカスタマイズユーザモジュール開発も承ります。詳しくはお問い合わせください。 ※ 上記オプション製品のライセンスポリシーはそれぞれ異なっております。詳しくはお問合せください。

# <span id="page-15-0"></span>価格表

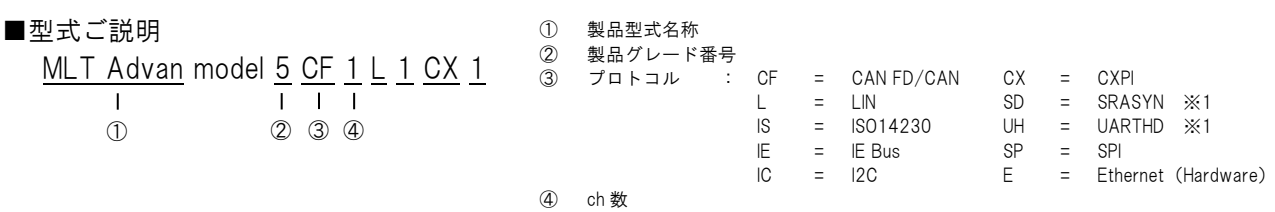

(左記の場合は CAN FD/CAN 1ch LIN 1ch CXPI 1ch)

記載にないモデルは別途お問い合わせください。

※1:SRASYN・UARTHD

MLT Advance には、調歩同期式シリアル通信に対応した SRASYN と UARTHD があります。いずれも、回線上を流れる 0x0D や 0x0A で終端されるデータ列や固定長のデータ列を フレームとしてロギングできます。また、受信タイムアウトをフレーム終端とすることもできます。

SRASYN の 1 つのチャネルは送信と受信の排他使用となり、Navigator で設定して使用します。インターフェイス電圧は 5V、3.3V、2.5V に対応しています。<br>別売となりますが、12V レベル変換ケーブル 及び RS-232C 変換ケーブルを用意しています。<br>UARTHD は一線式半二重通信となり、インターフェイス電圧は 12V に対応しております。詳しくはお問い合わせください。

#### Basic Model (model5)

■348,000円モデル

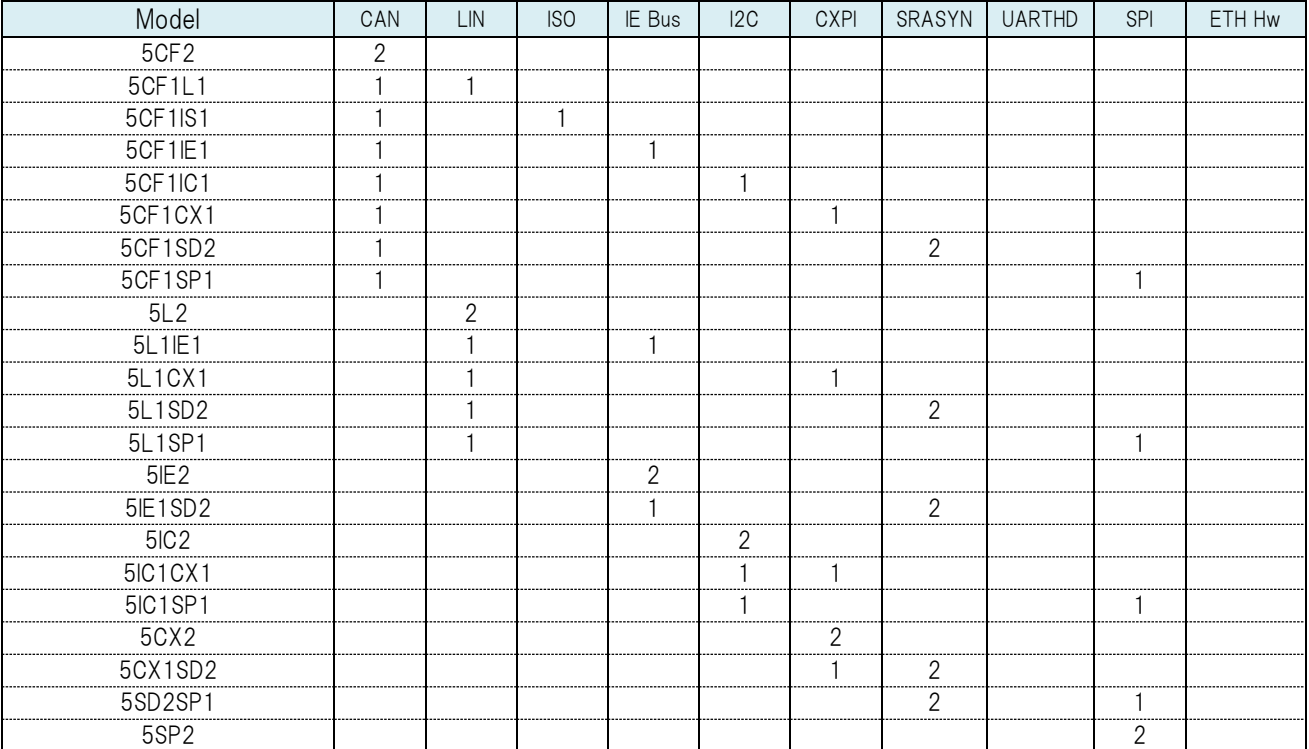

#### ■447,000円モデル

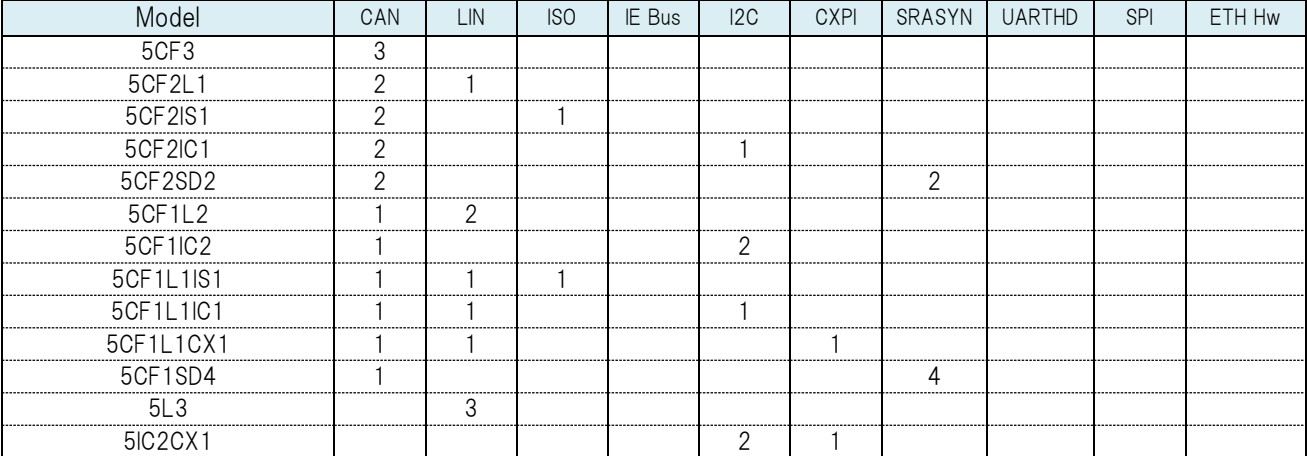

#### ■546,000円モデル

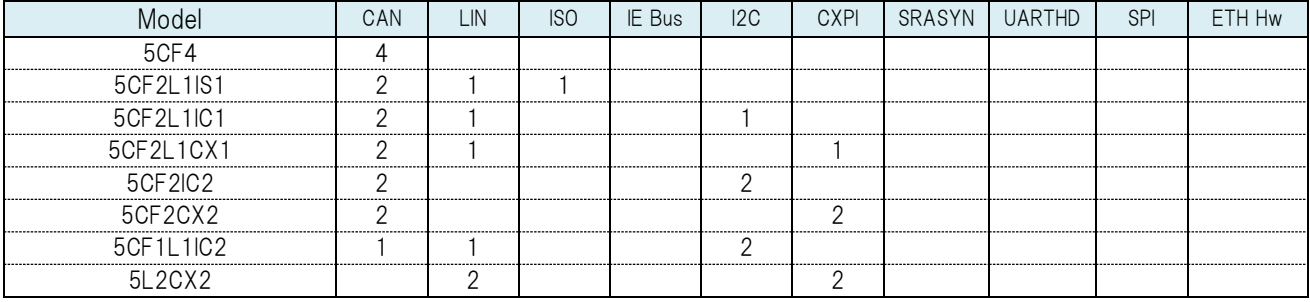

#### ■645,000円モデル

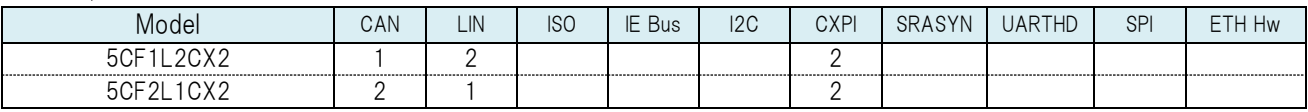

#### ■744,000円モデル

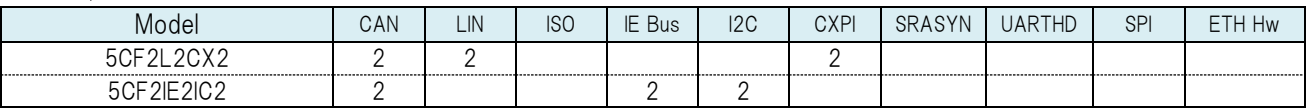

#### ■942,000円モデル

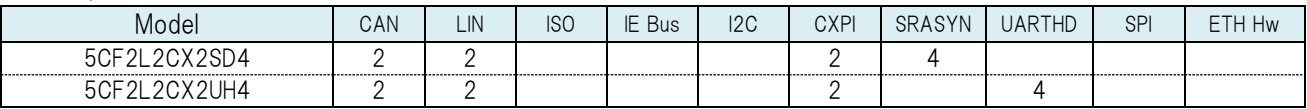

#### ■1,140,000円モデル

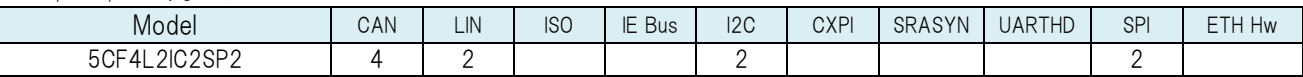

#### ■1,239,000円モデル

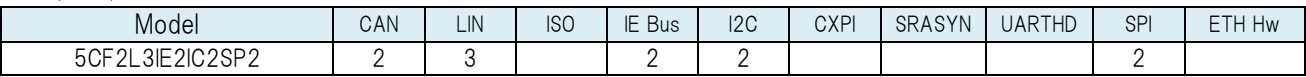

### Professional Model (model7)

#### ■645,000円モデル

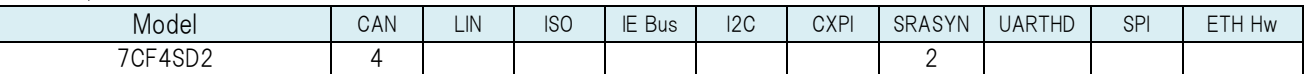

■843,000円モデル

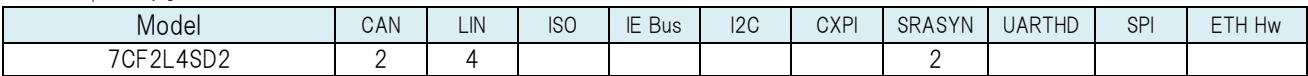

■1,140,000円モデル

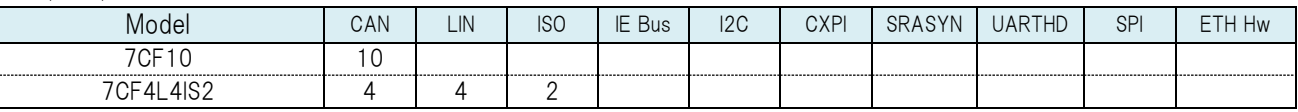

#### ■1,338,000円モデル

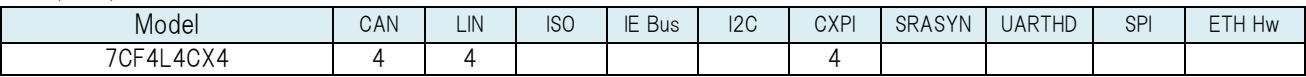

#### ■1,635,000円モデル

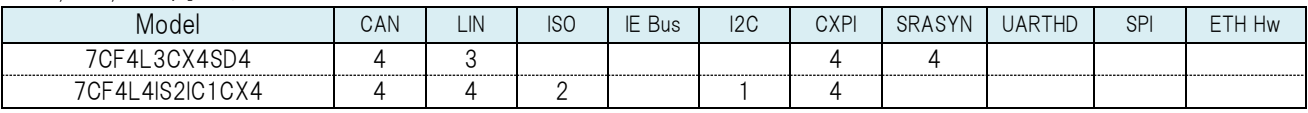

### Ultra Model (model9)

■1,041,000円モデル

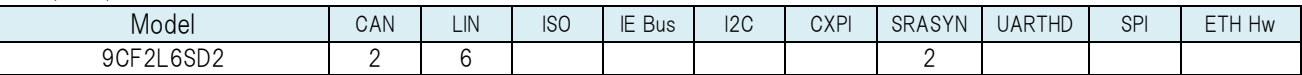

■1,338,000円モデル

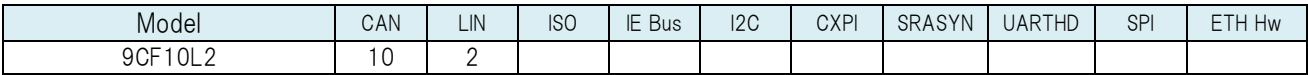

■1,536,000円モデル

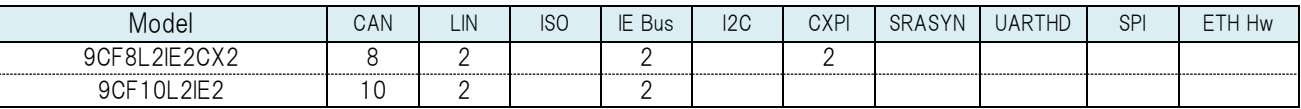

#### ■1,932,000円モデル

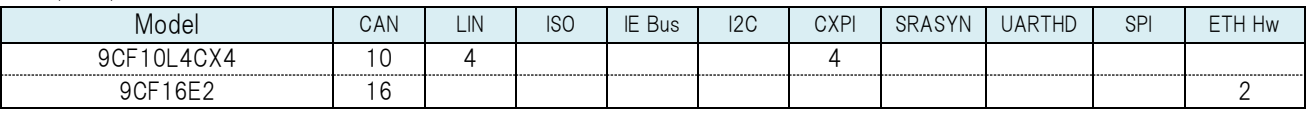

#### ■2,328,000円モデル

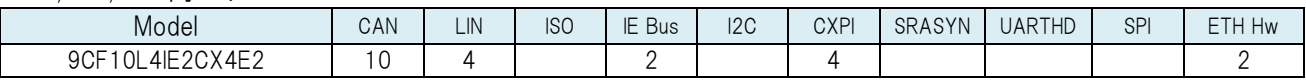

■2,724,000円モデル

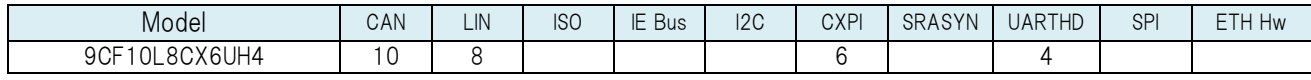

■3,120,000円モデル

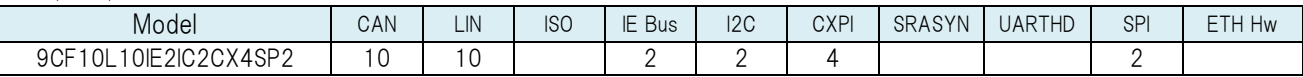

#### ■3,318,000円モデル 【最多チャネル搭載モデル】

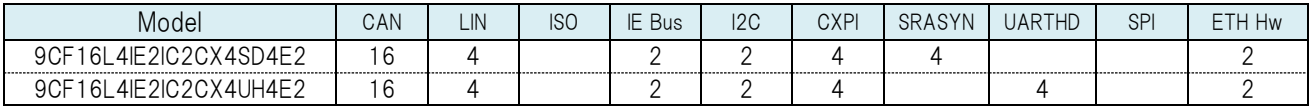

### Plus Model (MLT AdvanPlus model91)

■2,328,000 円モデル

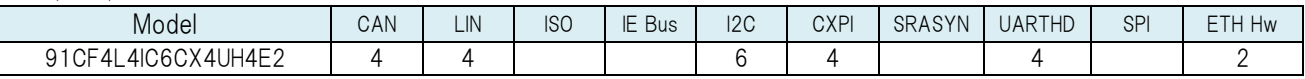

#### ■2,526,000円モデル

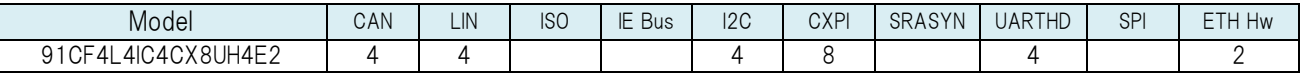

# 光電変換対応 Model

#### ■348,000円モデル

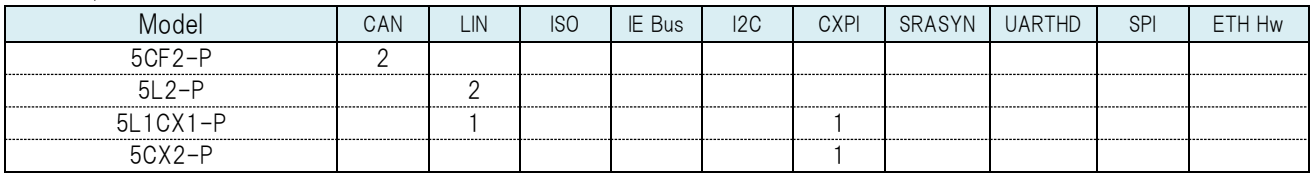

#### ■447,000円モデル

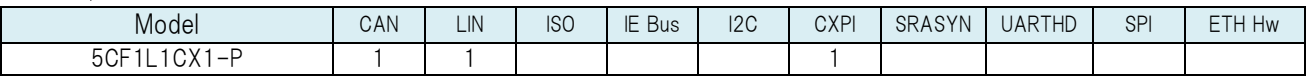

#### ■546,000円モデル

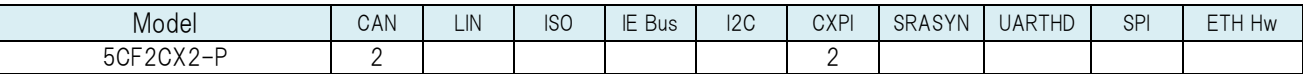

#### ■744,000円モデル

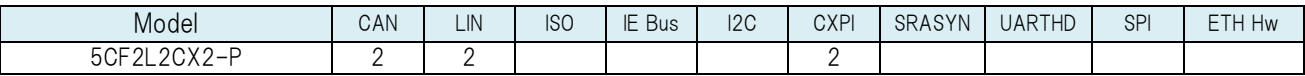

◆国内販売についてのお問い合わせ 国内販売については、本社にて対応させていただきます。 株式会社プリズム (担当: 杉浦・藤本)

〒446-0073 愛知県安城市篠目町一丁目 11 番地 15 TEL: 0566-74-4441 FAX: 0566-75-1490 E-mail: [sugiura@prism-arts.co.jp](mailto:sugiura@prism-arts.co.jp) fujimoto@prism-arts.co.jp ◆技術についてのお問い合わせ 技術については、弊社福山オフィスへご質問ください。 株式会社プリズム 福山オフィス 〒720-0814 広島県福山市光南町一丁目 10 番 17 号 TEL: 084-927-1086 FAX: 084-927-1108 E-mail: [support-mlt@prism-arts.co.jp](mailto:support-mlt@prism-arts.co.jp)

※本カタログの記載内容は予告なく変更する場合があります。ご注文の際は最新の情報をご確認ください。 弊社 HP より最新のカタログをダウンロード可能です[。https://www.prism-arts.co.jp/](https://www.prism-arts.co.jp/)